# **EdgeWise**  LOGICIEL

### EFFICACITÉ, EXACTITUDE, RAPIDITÉ ET INTELLIGENCE

Face à la demande actuelle toujours plus importante de modèles intelligents de structures et d'installations de traitement, les professionnels du secteur géospatial exigent des solutions hautement automatisées pour traiter et extraire les informations des données de numérisation laser 3D. Trimble EdgeWise est la solution idéale pour transformer rapidement des nuages de points en modèles exploitables.

Associé aux scanners 3D Trimble et au logiciel Trimble RealWorks®, le logiciel Trimble® EdgeWise™ fournit des flux de travail complets pour créer des modèles BIM précis. Le logiciel détecte automatiquement les éléments de structure comme les canalisations, les conduits et les poutres à partir des nuages de points numérisés. Il les modélise ensuite avec précision en respectant leurs dimensions et leurs géométries incluses dans une vaste bibliothèque d'éléments courants.

### Flexibilité pour divers projets

Les projets varient autant que vos besoins de numérisation. Que vous souhaitiez fournir des données conformes à l'exécution ou collecter les conditions actuelles pour un projet de rénovation, Trimble EdgeWise peut vous aider à extraire les éléments individuels et à produire les informations dont vous avez besoin pour prendre des décisions.

Des programmes automatisés permettent d'extraire et de modéliser, rapidement et intelligemment, tuyauteries, canalisations, conduits, murs, poutres de charpentes ou autres éléments de structure à exporter vers la plateforme de modélisation de votre choix.

 $\ddot{}$  $+$  $+ +$  $\overline{+}$ 

 $\overline{+}$  $\overline{+}$  $+$  $\overline{\phantom{0}}$   $+ + + +$ 

 $+ + + + + +$ 

 $\perp$  $\overline{+}$ 

 $\pm$ 

 $\perp$ 

 $+ + + + + + + +$ 

+ + + + + + + + + +

+ + + + + + + + + +

 $\!$   $\!$ 

### Outils de finition et QA

Avec les outils d'assurance qualité Trimble EdgeWise, vous pouvez vérifier la précision de tous les éléments extraits et avoir ainsi la garantie que votre modèle est fidèle au nuage de points. Redimensionnez et ajustez aux points, facilement et rapidement, tout objet mal placé pour vous donner un contrôle précis et exact de votre modèle. Extrayez efficacement et positionnez avec précision tous les objets d'intérêt grâce aux méthodes avancées de modélisation du logiciel. Modélisez précisément et facilement des détails complexes comme les vannes, les transitions dimensionnelles et les canalisations fabriquées sur mesure.

### Réduisez les travaux de reprise

Importez facilement les entités et les objets extraits, modélisés et finis dans Trimble EdgeWise dans de nombreuses solutions CAO. Grâce aux formats d'échange de fichiers CAO, importez les éléments extraits en tant que familles fonctionnelles en conservant les données d'attributs associées. Ceci élimine le besoin d'ajuster les modèles ou de ressaisir les attributs.

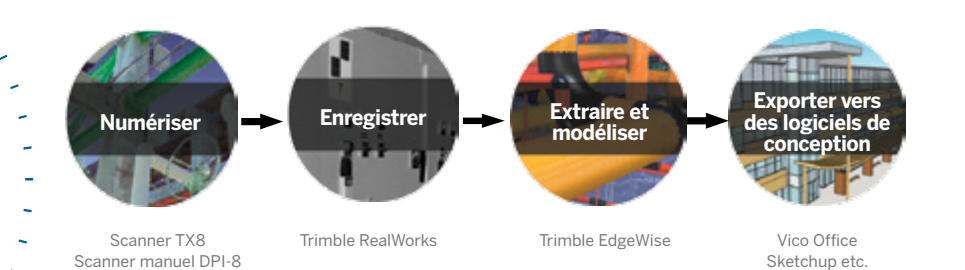

# **Caractéristiques** principales

- ► Extraction automatique des entités pour identifier rapidement les canalisations, les conduits, les structures métalliques, les conduites, le béton de structure, les murs, les fenêtres et les portes dans des nuages de points de numérisation laser 3D
- ► Modélisation rapide grâce à des bibliothèques pour garantir les dimensions standards du secteur
- ► Exportation de modèles intelligente vers des solutions CAO pour éliminer le besoin de remodéliser et de redéfinir les attributs

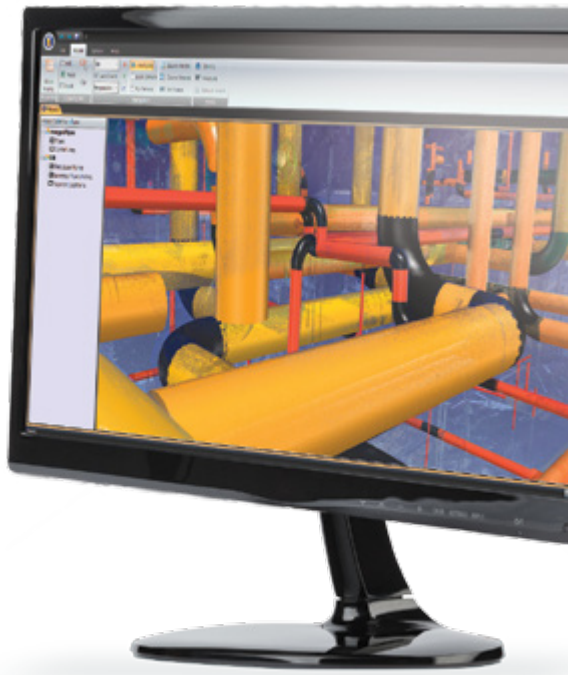

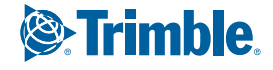

# LOGICIEL **EdgeWise**

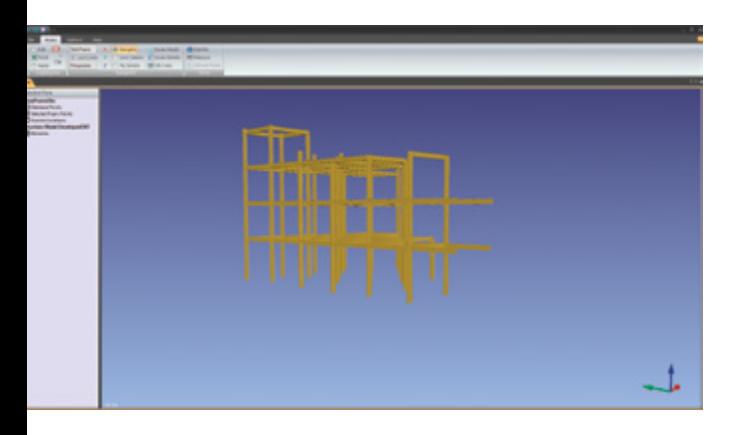

### CONFIGURATION REQUISE

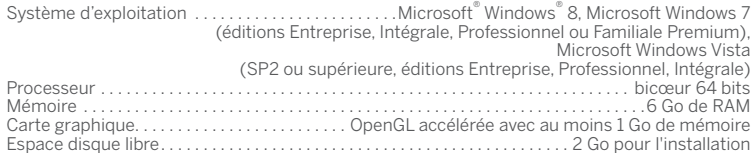

### **Pour en savoir plus, visitez :**

www.trimble.com/3d-laser-scanning/edgewise

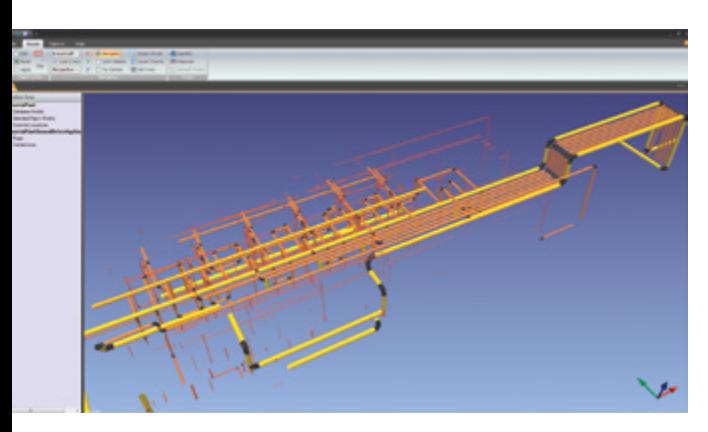

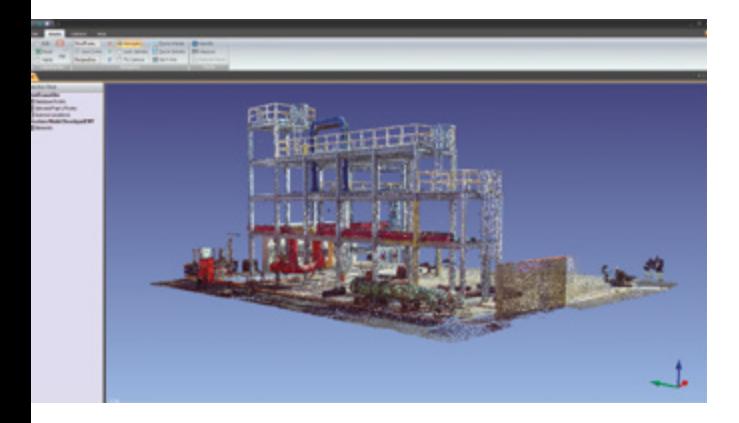

#### AMÉRIQUE DU NORD

Trimble Navigation Limited 10368 Westmoor Drive Westminster, CO 80021 ÉTATS-UNIS

### EUROPE

Trimble Germany GmbH Am Prime Parc 11 65479 Raunheim ALLEMAGNE

#### ASIE-PACIFIQUE

Trimble Navigation Singapore Pty Limited 80 Marine Parade Road #22-06, Parkway Parade Singapore 449269 SINGAPOUR

Contactez votre distributeur Trimble agréé pour plus d'informations

© 2015-2016, Trimble Navigation Limited. Tous droits réservés. Trimble ainsi que le logo du Globe & Triangle et RealWorks sont des marques déposées de Trimble Navigation Limited<br>enregistrées aux États-Unis et dans d'autres

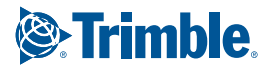